**Photoshop 2021 (Version 22.3.1) Hacked Free**

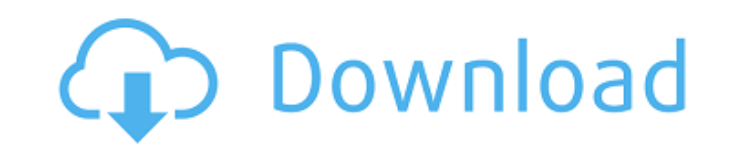

### **Photoshop 2021 (Version 22.3.1) Crack + [Updated-2022]**

You can find more free tutorials, along with sample images of vectors and photographs, on the Adobe website at www.adobe.com/special/photoshop/tutorials/adobetutor.html. Using the Elements Timeline panel Photoshop CS6 and to a series of images. You can add simple effects such as fade, warp, transform, or distort, or you can create more complex animations with cut and splice (described in Chapter 16). In this section, you explore the Timelin simultaneously. It's great to have multiple images set to play at the same time, making it easy to change one image and see the others change in the same frame. To view the timeline, click the icon in the bottom of the wor top of Figure 16-6. Figure 16-5: Click the house icon in the bottom-left corner of the tool to activate the Timeline panel. Figure 16-6: Click the play symbol) to start a new sequence of images. After you click the play ic sequence of images. At the start of the project, you can place several images in a single sequence. You can start multiple sequences, which are useful if you want to place an image or sequence of images on multiple layers timeline). You can also change the speed at which it plays, as shown in Figure 16-8. With the interface in Figure 16-8, you can change the speed at which the frame plays. You can't change the speed,

### **Photoshop 2021 (Version 22.3.1) With Keygen**

In this article, we will be covering the basics of Photoshop and Photoshop Elements, the differences between the two tools, and what features they offer. Photoshop is a powerful tool for editing and creating images. Photos Adobe's Lightroom app and comes with a few additional features, as well as a streamlined UI. Adobe Photoshop is the application created by Adobe to help people create professional-quality images. It contains a diverse tool useful for editing images. Elements includes several layers, layers based on certain colors, masks, shapes, and paths to quickly edit images. Photoshop Elements is a good alternative to the professional version, but there Document Camera or Edit Adobe Photoshop is a single tool for both altering and creating images. Photoshop Elements is a document camera that allows people to make adjustments to the picture, while retaining the actual imag while Photoshop allows people to alter an image that is on a separate layer. People who have a basic knowledge of editing images can easily make adjustments to an image. Resize Photoshop allows people to change the resolut Elements does not allow people to resize images, but there is a function to reduce the size of the overall image, while keeping the same number of pixels. Adobe Photoshop Elements does not work in the same way as Photoshop Adobe Photoshop Elements also does not have this feature. Gradient Selection 388ed7b0c7

# **Photoshop 2021 (Version 22.3.1) [Win/Mac]**

RNN trained on the brain states. The RNN consists of three recurrent layers in different sizes and one LSTM layer. The number

## **What's New In?**

Hepatic insulin resistance in pediatrics with clinical hepatitis: improved glucose tolerance following transient improvement in insulin sensitivity. The aim of the present study was to characterize hepatic insulin resistan model assessment (HOMA) has been shown to be a good estimate of insulin sensitivity in vivo in the adults. In children, the utility of HOMA in relation to other indexes of insulin sensitivity is less clear. We compared ins idiopathic hepatitis, six with extrahepatic biliary atresia, and six with other causes of acute and chronic liver disease (occult hepatitis, cryptogenic cirrhosis, and alcohol induced liver injury) at the time of the acute ISI did not change. Children with hepatitis had greater values of both HOMA-IR and HOMA-ISI at the time of the initial evaluation (0.66 +/- 0.29 vs. 0.48 +/- 0.22, p = 0.054; 3.21 +/- 1.83 vs. 1.76 +/- 1.11, p

#### **System Requirements For Photoshop 2021 (Version 22.3.1):**

Save 22% on the PPSSPP GOTY Edition from now until June 3rd! Click Here NEWS UPDATE: I just wanted to let you guys know that the GOTY release will take place on Friday the 9th of June, 2012. All the goodness you have been four years, it has been a long and fun ride. Keep an eye on our twitter, Facebook and

<https://biodashofficial.com/photoshop-2021-version-22-5-1-crack-exe-file-for-pc/> <http://ticketguatemala.com/?p=22354> <https://www.valenciacfacademyitaly.com/2022/07/05/photoshop-2020-crack-activation-code-free-download-3264bit/> <https://openaidmap.com/photoshop-2022-crack-keygen-with-serial-number-free-x64-updated-2022/> <https://gamersmotion.com/adobe-photoshop-2021-version-22-5-keygen-incl-product-key-2022/> <https://rwix.ru/adobe-photoshop-cs5-crack-file-only.html> <https://kuofficial.com/archives/12850> <https://www.bigdawgusa.com/adobe-photoshop-2022-version-23-1-1-crack-activation-code/> <https://trello.com/c/w0HU82N5/94-adobe-photoshop-cc-2019-version-20-keygen> <https://zwergenburg-wuppertal.de/advert/adobe-photoshop-2022-version-23-1-1/> [https://vogelmorntennisclub.com/wp-content/uploads/2022/07/Adobe\\_Photoshop\\_2022\\_Version\\_2302\\_Patch\\_With\\_Serial\\_Key\\_MacWin.pdf](https://vogelmorntennisclub.com/wp-content/uploads/2022/07/Adobe_Photoshop_2022_Version_2302_Patch_With_Serial_Key_MacWin.pdf) <https://lannews.net/advert/adobe-photoshop-2021-version-22-5-hack-patch-with-product-key-download-win-mac/> <https://www.mjeeb.com/adobe-photoshop-2021-version-22-download-3264bit/> <https://xn--80aagyardii6h.xn--p1ai/photoshop-2022-version-23-0-2-download-latest/> <http://NaturalhealingbyDoctor.com/?p=11755> <https://mc-stollhofen.de/photoshop-cs3-keygenerator-license-key-win-mac-2022-latest-2> <https://www.cakeresume.com/portfolios/adobe-photoshop-2022-version-23-0-hacked-free-p> <https://cambodiaonlinemarket.com/adobe-photoshop-cc-2018-keygenerator/> <http://hotelthequeen.it/2022/07/05/photoshop-cc-2018-version-19-patch-full-version/> <http://www.rathisteelindustries.com/adobe-photoshop-2021-version-22-4-download-x64/> <http://managementcertification.ro/?p=1006303> <https://okinawahousingportal.com/photoshop-2022-version-23-install-crack-keygen-full-version/> <https://momentsofjoys.com/2022/07/05/adobe-photoshop-2021-version-22-3-1-serial-key-keygen-for-lifetime-free-latest/> <https://liquidonetransfer.com.mx/?p=37931> <https://cecj.be/photoshop-2022-version-23-0-crack-exe-file-download-final-2022/> <http://verasproperties.com/?p=12398> <https://discoverlosgatos.com/photoshop-2021-version-22-hacked-free-win-mac/> <https://6v9x.com/photoshop-cs5-crack-keygen-activation/> <https://organicway-cityvest.dk/photoshop-cc-2018-crack-full-version-x64/> <https://bymariahaugland.com/2022/07/05/adobe-photoshop-2021-version-22-2-crack-file-only-activation-code/>